### **CURSO DE ESPECIALIZACIÓN:**

# **PROGRAMACIÓN Y CONTROL DE OBRAS CON MS PROJECT**

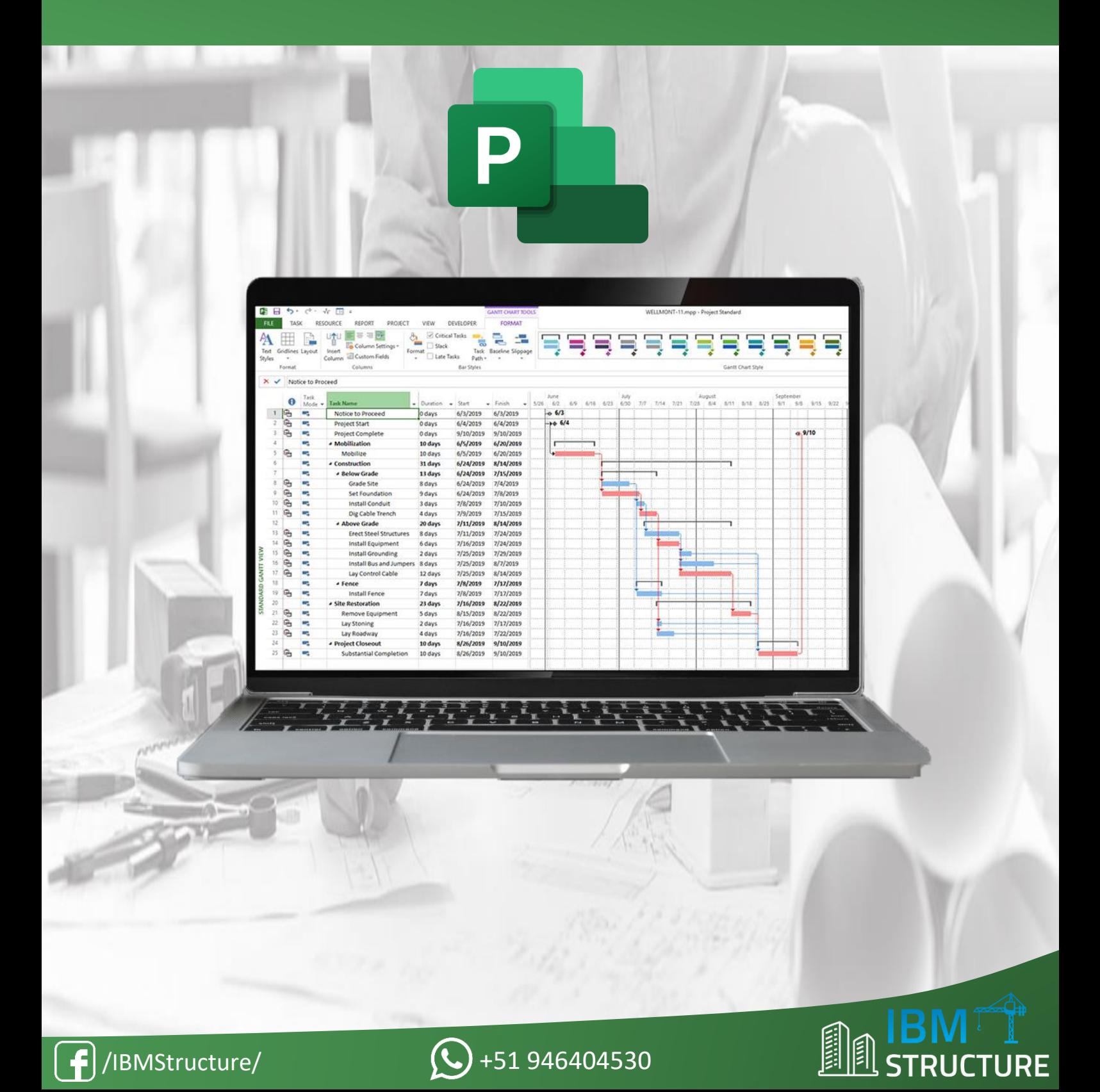

### **DESCRIPCIÓN**

El curso de Programación y Control de Obras con MS Project está dividido en 12 sesiones ordenados según el plan de estudio con más de 60 horas académicas, partiendo desde el nivel básico hasta el avanzado.

El curso es teórico-práctico, por lo que en cada sesión se le brindará todas las herramientas necesarias para el seguimiento del curso, como el manual de la sesión, plantillas, hojas Excel, normas, ejemplos y los archivos finales desarrollados en la sesión. En el curso se desarrollará la programación, el control y seguimiento de un proyecto real, aplicando las diversas herramientas del programa Microsoft Project desde las configuraciones iniciales hasta obtener el diagrama de Gantt, cronograma valorizado, cronograma de adquisición de materiales y los reportes finales, los cuales son fundamentales en la gestión de proyectos de ingeniería.

Al finalizar el curso, el alumno tendrá la capacidad de gestionar cualquier tipo de proyecto desde su planificación, ejecución y cierre del mismo. Además, realizar el seguimiento de las actividades para monitorear el progreso del proyecto con la finalidad de mejorar la eficiencia y poder alcanzar los objetivos trazados.

### **OBJETIVOS**

- Proporcionar a los participantes los conceptos básicos y avanzados en gestión de proyectos para planificar, programar y realizar el control de proyectos, basados en los lineamientos presentados en la guía del PMBOK.
- Capacitar a los participantes en el uso adecuado de las comandos y funciones que ofrece el programa MS Project para la planificación, programación y control de cualquier proyecto de ingeniería.
- Brindar a los participantes métodos y estrategias en gestión de proyectos empleados en la actualidad, lo cual mejorará el desempeño del trabajo para que el proyecto se ejecute con éxito.

# **TEMARIO**

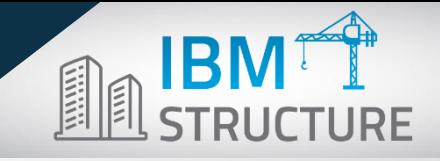

### **MÓDULO I: PLANIFICACIÓN**

### **SESIÓN 01: INTRODUCCIÓN A LA GESTIÓN DE PROYECTOS**

- Introducción al curso
- Conceptos de gestión de proyectos
- Ciclo de vida del proyecto
- Estructura de desglose del trabajo (EDT)
- Programación de obras
- Diagrama de Gantt y Red
- Descripción del proyecto

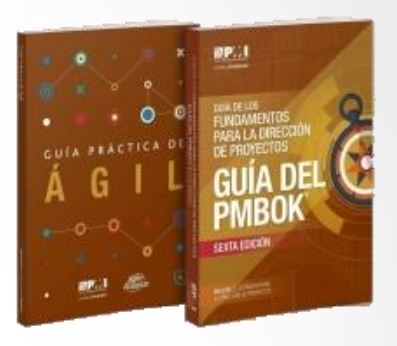

#### **SESIÓN 02: INTERFAZ DEL PROGRAMA MS PROJECT**

- Entorno de trabajo
- Barra de títulos
- Barra de menús
- Barra de acceso rápido
- Barra de herramientas
- Menú Archivo
- Menú Tarea
- Menú Recurso
- Menú Informe
- Menú Proyecto
- Menú Vista
- Menú Ayuda
- Menú Formato

### **SESIÓN 03: PLANIFICACIÓN DE TAREAS**

- Tipos de tareas
- Dependencia de tareas
- Dividir tareas
- Hitos
- Tareas repetitivas
- Restricción de tareas
- Estimar duración de tareas
- Ruta crítica del proyecto

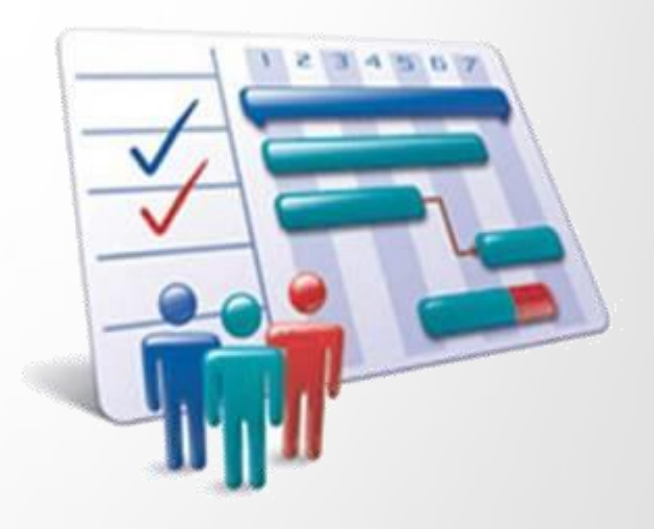

Projec

#### **SESIÓN 04: PLANIFICACIÓN DE RECURSOS**

- Tipos de recursos
- Costos de recursos
- Asignar recursos
- Calendario de tareas
- Determinar horas de trabajo
- Determinar costos de actividades

#### **SESIÓN 05: PLANIFICACIÓN DE COSTOS**

- Gestión de costos del proyecto
- Asignar costos fijos y variables
- Cronograma valorizado
- Cronograma de adquisición de materiales
- Establecer acumulación de costos
- Establecer tasas de costos

#### **SESIÓN 06: REVISIÓN Y AJUSTES AL PLAN DEL PROYECTO**

- Monitoreo del proyecto
- Revisión de la programación
- Revisión de la ruta crítica
- Ajustes del cronograma
- Ajustes de la programación
- Ajustes de costos
- Nivelación de recursos

#### **SESIÓN 07: LÍNEA BASE DEL PROYECTO**

- Definición de línea base
- Características de línea base
- Establecimiento de línea base
- Visualización de línea base
- Revisión de estadísticas del proyecto

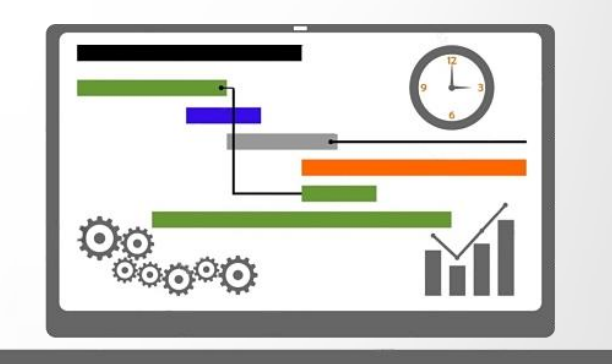

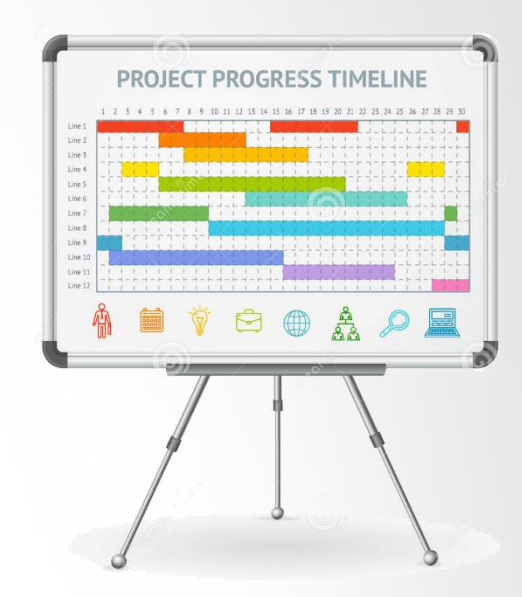

### **MÓDULO II: CONTROL Y SEGUIMIENTO**

#### **SESIÓN 08: SEGUIMIENTO DE LA PROGRAMACIÓN DEL PROYECTO**

- Actualización de tareas
- Actualización de asignaciones
- Introducir el porcentaje completado
- Duración real y restante
- Reprogramación del proyecto

#### **SESIÓN 09: SEGUIMIENTO DE LOS COSTOS DEL PROYECTO**

- Seguimiento de actividades
- Actualización del costo real del proyecto
- Filtros referentes al presupuesto
- Actualización diaria del trabajo real

#### **SESIÓN 10: ANÁLISIS DEL VALOR GANADO**

- Definición del valor ganado
- Indicadores de desempeño del proyecto
- Tablas del valor ganado para actividades
- Tablas del valor ganado para recursos
- Indicadores del valor ganado para costos
- Indicadores del valor ganado del cronograma

#### **SESIÓN 11: CIERRE DEL PROYECTO**

- Procesos de cierre del proyecto
- Actualización de información de cierre del proyecto
- Generación de Curva "S"
- Informe de desempeño final del proyecto

#### **SESIÓN 12: REPORTES E IMPRESIÓN**

- Informes predeterminados en Ms Project
- Emisión de informes visuales
- Gráficos de Curva "S" y valor acumulado
- Impresión del Diagrama de Gantt
- Impresión de hoja de recursos
- EVALUACIÓN FINAL

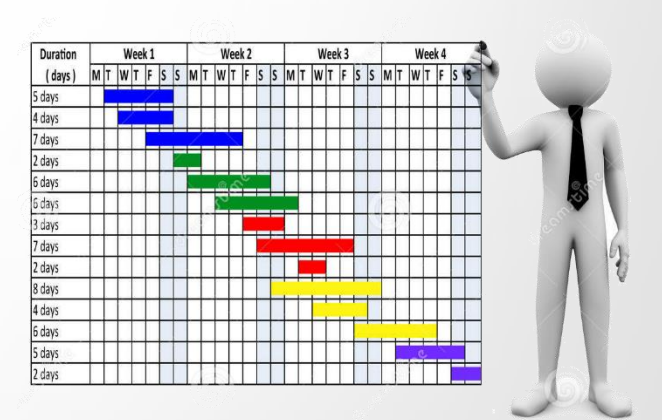

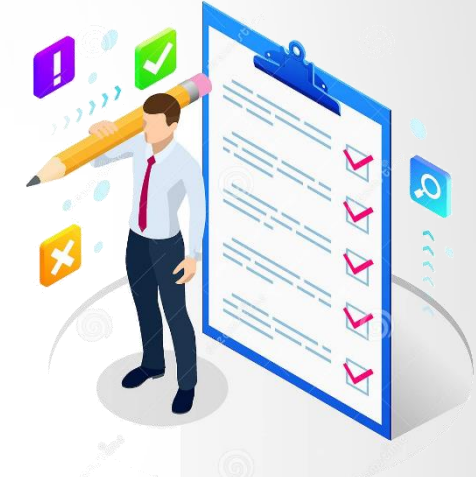

### **BENEFICIOS DEL CURSO**

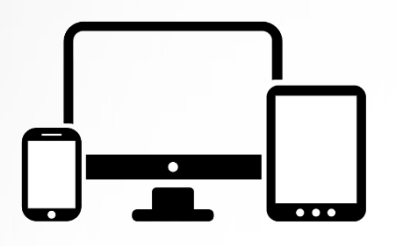

AULA VIRTUAL: Accede a las clases virtuales desde cualquier lugar y horario, a través de nuestra plataforma virtual. El aula virtual estará disponible 24/7, ACCESO ILIMITADO.

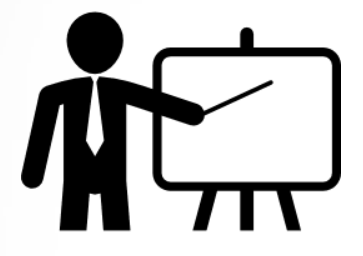

ASESORIA PERSONALIZADA: El alumno podrá interactuar con el docente del curso, el cual resolverá tus dudas y/o consultas para reforzar tu aprendizaje.

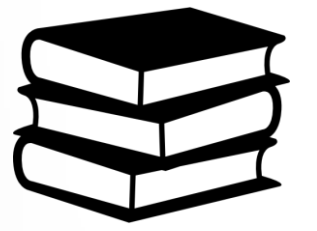

MATERIAL EDUCATIVO: Se le brindará materiales descargables por sesión, los cuales incluyen 12 manuales de teoría, ejemplos, plantillas, hojas Excel, normas vigentes, libros y documentos diversos.

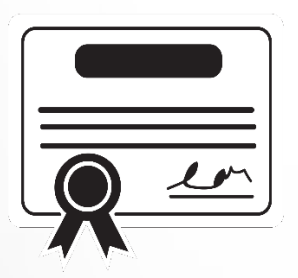

CERTIFICACIÓN: Aprobado la evaluación final del curso, se procederá a emitir y enviar el certificado con su código único de validación. Certificación a nombre de IBM STRUCTURE por 60 horas lectivas.

## **DOBLE CERTIFICACIÓN**

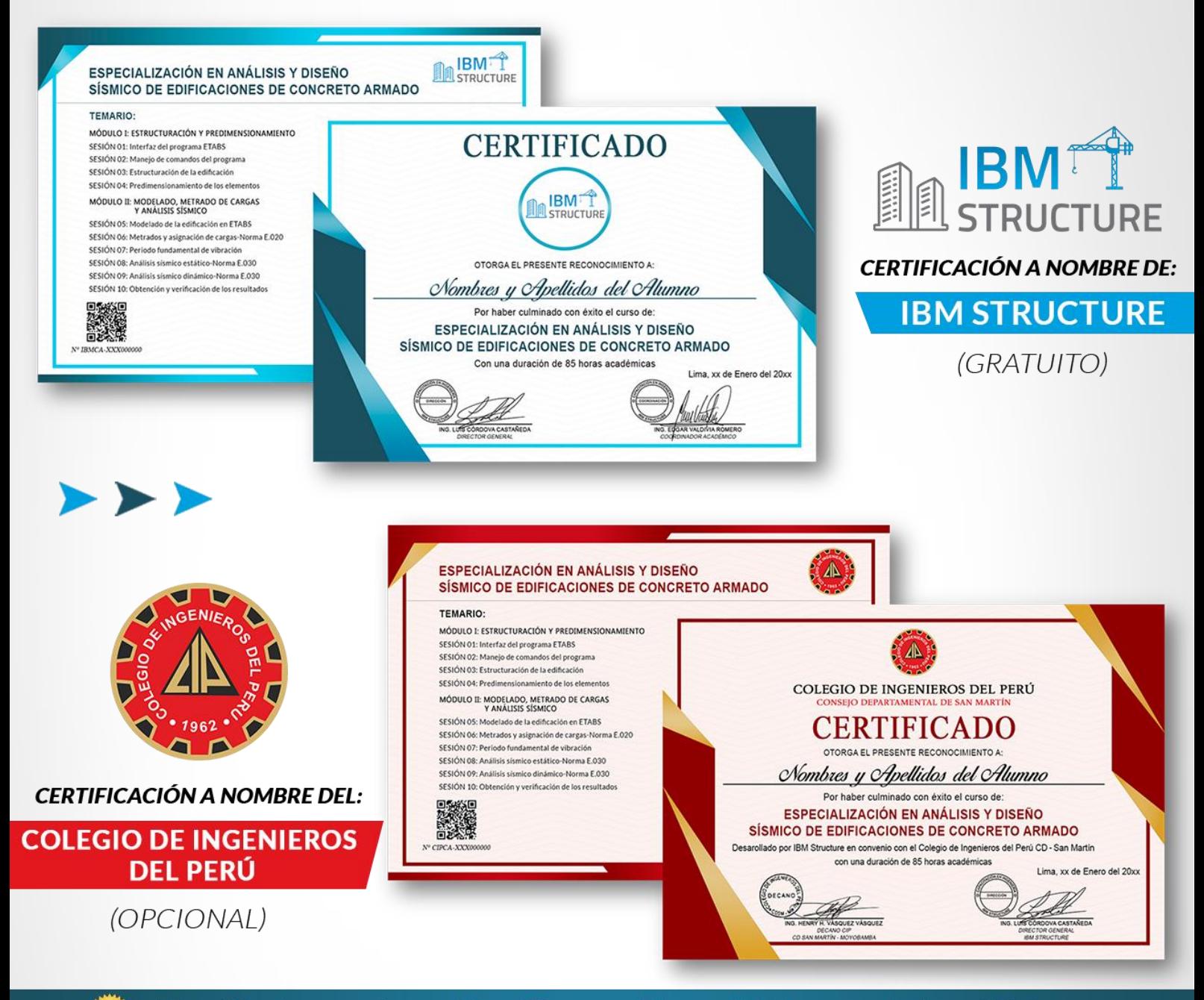

El certificado presenta un código QR que podrá ser validado por cualquier entidad, a través de nuestra página web: www.ibmstructure.com

#### **"APTITUDES AL CERTIFICARSE"**

El alumno acreditado obtendrá los conocimientos necesarios para gestionar cualquier tipo de proyecto desde su planificación, ejecución y cierre del mismo. Además, realizar el seguimiento de las actividades para monitorear el progreso del proyecto con la finalidad de mejorar la eficiencia y poder alcanzar los objetivos trazados.

# **INVERSIÓN:**

Precio oferta por todo el mes: Antes (\$/190)

ALUMNOS EN GENERAL: S/95 Soles (\$25 USD)

# **PROMOCIONES:**

DESCUENTO EX-ALUMNOS (10%): S/85 Soles (\$23 USD)

DESCUENTOS CORPORATIVOS

2 COMPAÑEROS (10%): S/85 Soles (\$23 USD)

3 COMPAÑEROS (15%): S/80 Soles (\$21 USD)

(El costo incluye el certificado y acceso ILIMITADO al Aula Virtual)

# **INSCRIPCIÓN:**

- 1. Realizar el depósito o transferencia a la cuenta bancaria de su preferencia.
- 2. Enviar el comprobante de pago al WhatsApp o FB Messenger:

Facebook: [www.facebook.com/IBMStructure/](http://www.facebook.com/IBMStructure/) **WhatsApp:** +51 946404530 [\(Pulsar aquí\)](https://bit.ly/Inscripcion_IBM) Correo: [info@ibmstructure.com](mailto:info@ibmstructure.com)

- 3. Recibirá un correo confirmando su matrícula.
- 4. Se le entregará el usuario y clave de acceso al Aula Virtual.

## **FORMAS DE PAGO:**

Realizar el depósito o transferencia en cualquiera de las cuentas bancarias de su preferencia: Scotiabank, BCP, Interbank, BBVA o Western Union, a nombre del Coordinador Académico: María del Pilar Valencia Tuisima.

**OPCIÓN 1** (SIN COMISIÓN DESDE CUALQUIER CIUDAD)

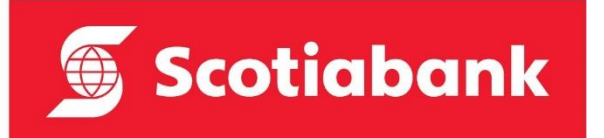

#### **SCOTIABANK**

N° Cuenta Soles: 562-0720622 CCI: 009-010-205620720622-08

**OPCIÓN 2** (SIN COMISIÓN DESDE CUALQUIER CIUDAD)

**Interbank** 

#### **INTERBANK**

**BCP**

N° Cuenta Soles: 898-3157847971 CCI: 003-898-013157847971-42

N° Cuenta Soles: 191-97104808-0-63

**OPCIÓN 3** (COMISIÓN INTERPLAZA S/ 9.00 - CIUDADES FUERA DE LIMA)

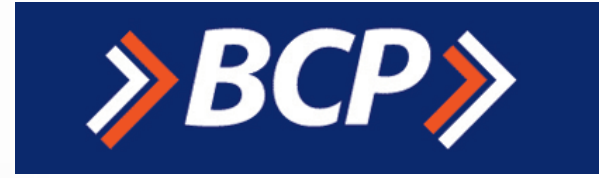

#### **OPCIÓN 4** (PAGO DEL EXTRANJERO)

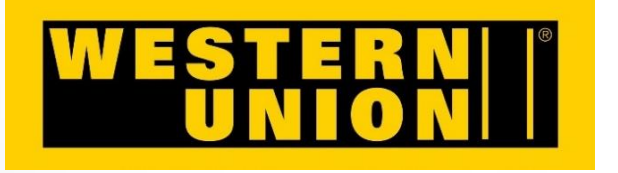

**OPCIÓN 5** (PAGO EN LÍNEA - COMISIÓN 5%)

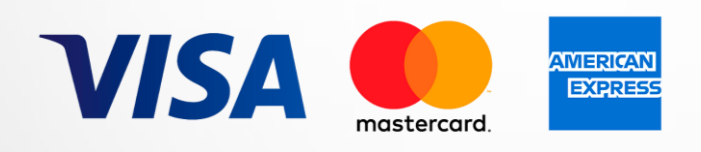

#### **WESTERN UNION**

CCI: 002-19119710480806355

Nombre Completo: María del Pilar Valencia Tuisima País: Perú-Lima

#### **TARJETA DE CRÉDITO**

Se le brindará el enlace de pago por WhatsApp: [+51 946404530](https://wa.link/bqp0xu)

**NOTA:** Enviar el comprobante de pago al WhatsApp o FB Messenger.

### **CONTACTO:**

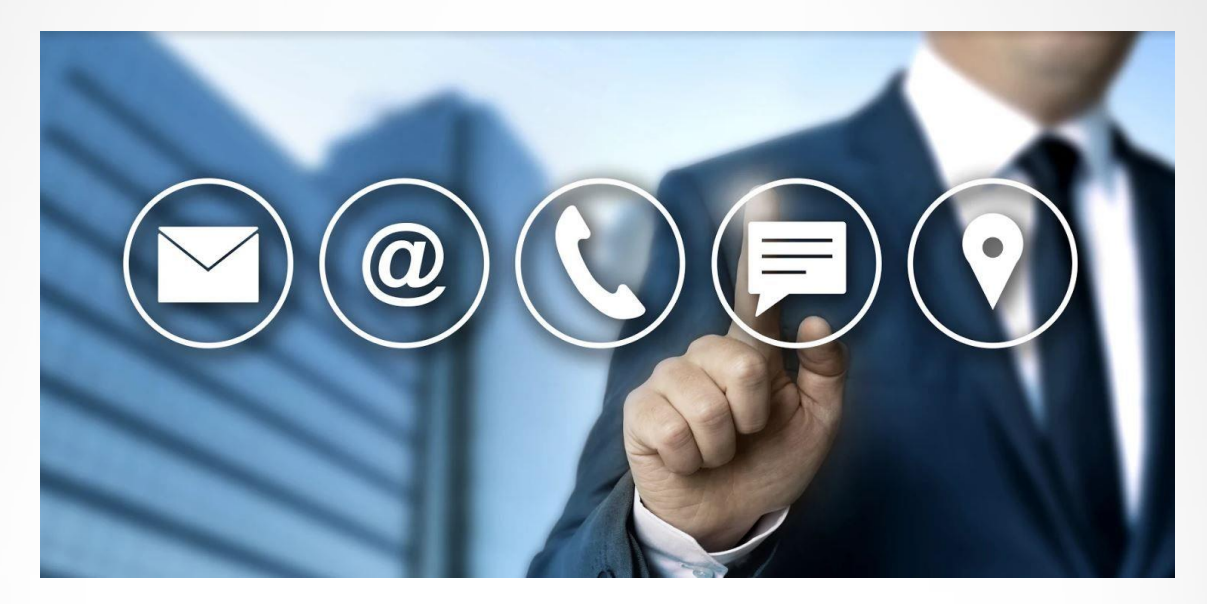

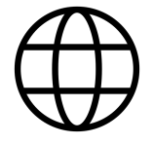

[www.ibmstructure.com](http://www.ibmstructure.com/)

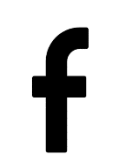

[www.facebook.com/IBMStructure/](http://www.facebook.com/IBMStructure/)

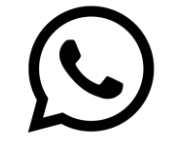

+51 946404530

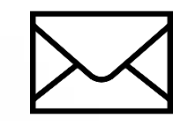

[info@ibmstructure.com](mailto:info@ibmstructure.com)

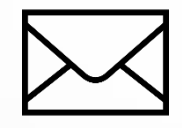

[ibmstructure@gmail.com](mailto:ibmstructure@gmail.com)

Comunícate con un asesor comercial por WhatsApp >[>](https://bit.ly/Info_IBMStructure) CLICK HERE